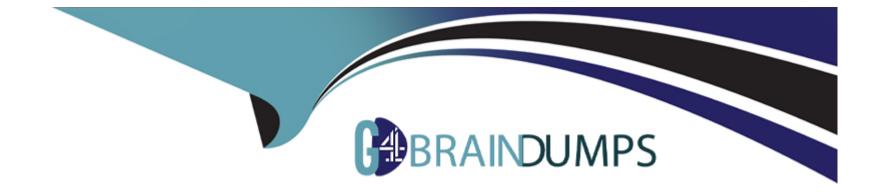

# **Free Questions for SC-400 by go4braindumps**

# Shared by Dale on 29-01-2024

For More Free Questions and Preparation Resources

**Check the Links on Last Page** 

# **Question 1**

#### **Question Type:** Hotspot

You have a Microsoft 365 sensitivity label that is published to all the users in your Azure AD tenant as shown in the following exhibit.

### Answer Area

|                  | Statements                                                                                                    | Yes | No |  |
|------------------|----------------------------------------------------------------------------------------------------|-----|----|--|
| Answer:          | All the documents stored on each user's computer will include a watermark automatically.                                   | 0   | 0  |  |
| Question         | If the sensitivity label is applied to a document, the document will have a header that<br>2 contains the word "INTERNAL". | 0   | 0  |  |
| Question Type: M | The sensitivity label can be applied only to documents that contain the word rebranding.                                   | 0   | 0  |  |

You have a Microsoft 365 subscription that contains a Microsoft 365 group named Group1. Group 1 contains 100 users and has dynamic user membership.

All users have Windows 10 devices and use Microsoft SharePoint Online and Exchange Online.

You create a sensitivity label named Label! and publish Label! as the default label for Group1.

You need to ensure that the users in Group! must apply Label! to their email and documents.

Which two actions should you perform? Each correct answer presents part of the solution.

NOTE: Each correct selection is worth one point.

## **Options:**

- A- From the Microsoft Purview compliance portal, modify the settings of the Label! policy.
- B- From the Azure Active Directory admin center, set Membership type for Group! to Assigned.
- C- Install the Azure Information Protection unified labeling client on the Windows 10 devices.
- D- Install the Active Directory Rights Management Services (AD RMS) client on the Windows 10 devices.
- E- From the Microsoft Purview compliance portal, create an auto-labeling policy.

### **Answer:**

A, C

# **Question 3**

**Question Type:** MultipleChoice

You create a label that encrypts email data.

Users report that they cannot use the label in Outlook on the web to protect the email messages they send.

You need to ensure that the users can use the new label to protect their email.

What should you do?

## **Options:**

A- Wait six hours and ask the users to try again.

- B- Create a label policy.
- C- Create a new sensitive information type.
- D- Modify the priority order of label policies

## Answer:

D

# **Question 4**

**Question Type:** MultipleChoice

You have a Microsoft 365 E5 subscription that uses Yammer.

You need to create a Microsoft Purview communication compliance policy that will detect inappropriate images in Yammer conversations.

What should you do first?

## **Options:**

A- Configure Hybrid Mode for Yammer.

B- Configure the Yammer network admin settings.

C- Assign each user a Yammer license.

**D-** Configure Native Mode for Yammer.

## Answer: B

# **Question 5**

**Question Type: Hotspot** 

You have a Microsoft 365 E5 subscription that contains a user named User1 and the groups shown in the following table.

| Name   | Туре                  | liance policy named Policy1.                                                           |
|--------|-----------------------|----------------------------------------------------------------------------------------|
| Group1 | Microsoft 365         | ns can be monitored by Policy1, and who can be assigned the Reviewer role for Policy1. |
| Group2 | Distribution          |                                                                                        |
| Group3 | Mail-enabled security | ct the appropriate options in the answer area.                                         |
| Group4 | Security              |                                                                                        |
|        |                       | - > point.                                                                             |

## Answer Area

|                                | Policy1 can monitor the communications of:                | User1    | , Group1, Group2, and Group3 only               | The |  |
|--------------------------------|-----------------------------------------------------------|----------|-------------------------------------------------|-----|--|
| Answer:                        |                                                           |          | User1 only                                      |     |  |
|                                |                                                           | User1    | , Group1, and Group2 only                       |     |  |
|                                |                                                           | User1    | , Group2, and Group3 only                       |     |  |
| Ouestion 6                     |                                                           | User1    | , Group1, Group2, and Group3 only               |     |  |
| Question 6                     |                                                           | User1    | , Group1, Group2, Group3, and Group4            |     |  |
| <b>Question Type: DragDrop</b> | The Reviewer role for Policy1 can be assigned to:         | User1    | , Group1, Group3, and Group4 only               | -   |  |
|                                |                                                           | User1    | only                                            | C   |  |
| Your company has two           | departments named department1 and department2 and         | a Micros | soft 365 E5 subscription.                       |     |  |
|                                |                                                           | User1    | , Group3 and Group4 only                        |     |  |
| You need to prevent cor        | mmunication between the users in department1 and the      | users in | department Group3, and Group4 only              |     |  |
| How should you comple          | te the PowerShell script? To answer, drag the appropria   | te value | s to the correct targets. Each value may be use | d   |  |
| once, more than once, o        | or not at all. You may need to drag the split bar between | panes o  | r scroll to view content.                       |     |  |

NOTE: Each correct selection is worth one point.

| Values                          | Answer Area    |                                                |
|---------------------------------|----------------|------------------------------------------------|
| New-InformationBarrierPolic; c; |                | -Name "Department1" -UserGroupFilter "Departme |
| Answer:                         |                |                                                |
| New-OrganizationSegment t       |                |                                                |
|                                 |                | -Name "Departmentland2" -AssignedSegment "Depa |
| Question 7                      | -SegmentsBlock | ked "Department2" -State Active                |
| Question Type: Hotspot          |                |                                                |

You have a Microsoft 365 E5 subscription that uses Microsoft Purview.

You need to deploy a compliance solution that will detect the accidental oversharing of information outside of an organization. The solution must minimize administrative effort.

What should you use? To answer, select the appropriate options in the answer area.

NOTE: Each correct selection is worth one point.

## **Answer Area**

|                               | Policy template:              | Data leaks                                        |    |  |
|-------------------------------|-------------------------------|---------------------------------------------------|----|--|
| Answer:                       |                               | Data leaks                                        |    |  |
|                               |                               | Risky browser usage<br>Security policy violations |    |  |
| Question 8                    | Policy template prerequisite: | A data loss prevention (DLP) policy               | J. |  |
| Question Type: MultipleChoice |                               | A data loss prevention (DLP) policy               |    |  |
|                               |                               | A retention policy                                |    |  |
|                               |                               | An alert policy                                   |    |  |

You have a Microsoft 365 E5 subscription. You need to create a subject rights request What can be configured as a search location?

## **Options:**

- A- Microsoft Exchange Online and Teams only
- B- Microsoft Exchange Online, SharePoint Online, and Teams
- C- Microsoft Exchange Online only
- D- Microsoft Exchange Online and SharePoint Online only
- E- Microsoft SharePoint Online only

### Answer:

## **Question 9**

### **Question Type:** MultipleChoice

You have a Microsoft 365 E5 subscription that uses Microsoft Teams and contains a user named User1.

You configure Microsoft Purview Information Barriers.

You need to identify which information barrier policies apply to User1.

Which cmdlet should you use?

## **Options:**

- A- Get-OrganizationSegaent
- B- Get-InformationBarrierPoliciesApplicationStatus
- C- Get-InformtionBarrierPolicy
- D- Get-InformtionBarrierRecipientStatus

## Answer:

# **Question 10**

**Question Type:** Hotspot

You have a Microsoft 365 E5 subscription.

You need to deploy a compliance solution that meets the following requirements:

\* Prevents users from performing data transfers that breach local regulations

\* Minimizes effort to respond to requests for a user's personal data

What should you use in the Microsoft Purview compliance portal? To answer, select the appropriate options in the answer area.

NOTE: Each correct selection is worth one point.

## Answer Area

| Answer:        | To prevent users from performing data transfers that breach local regulations:                                                                                                    | Information barriers<br>Communication compliance                        |  |  |
|----------------|----------------------------------------------------------------------------------------------------|-------------------------------------------------------------------------|--|--|
|                |                                                                                                    | Information barriers                                                    |  |  |
|                |                                                                                                    | Insider risk management                                                 |  |  |
| Question 11    |                                                                                                    | Privacy risk management                                                 |  |  |
| Ouestion Type: | MultipleChoice minimize effort to respond to requests for a user's personal data:                                                                                                    | Subject rights request                                                  |  |  |
| Note: This qu  | question is part of a series of questions that present the same scenario. Each question in th<br>t might meet the stated goals. Some question sets might have more than one correct soluti | Data loss prevention (DLP)<br>eDiscovery<br>he series contains a unique |  |  |

After you answer a question in this section, you will NOT be able to return to it as a result, these questions will not appear in the review screen.

You are configuring a file policy m Microsoft Defender for Cloud Apps.

You need to configure the policy to apply to all files. Alerts must be sent to every file owner who Is affected by the policy. The policy must scan for credit card numbers, and alerts must be sent to the Microsoft Teams site of the affected department.

Solution: You use the Built-in DIP inspection method and send alerts to Microsoft Power Automate.

Does this meet the goal?

| Options: |  |  |  |
|----------|--|--|--|
| A- Yes   |  |  |  |
| B- No    |  |  |  |
|          |  |  |  |

## Answer:

А

## **To Get Premium Files for SC-400 Visit**

https://www.p2pexams.com/products/sc-400

**For More Free Questions Visit** 

https://www.p2pexams.com/microsoft/pdf/sc-400

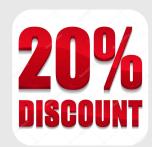